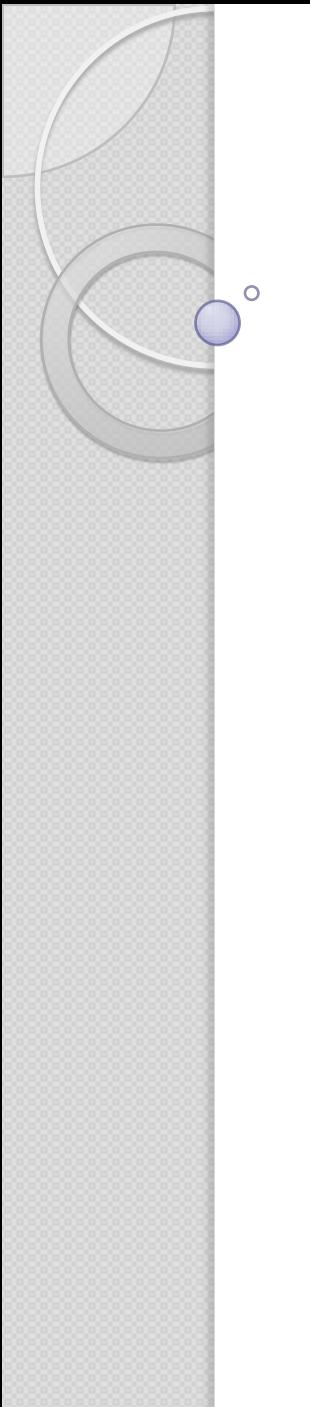

### REU/REV Update

#### Paul Curtis and Vitor Weber

1

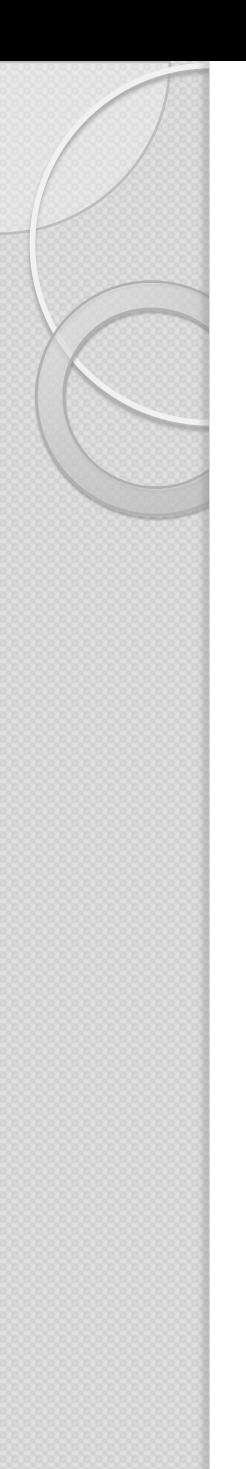

## Project Description

- Android based acoustic ranging application
- Current Work
	- Paul: 2 device ranging using android devices + calculations in MATLAB
	- Vitor: Device to device communication
- Future Work
	- Expand to multiple devices for triangulation and sensor network algorithms

## Getting Familiar With Android

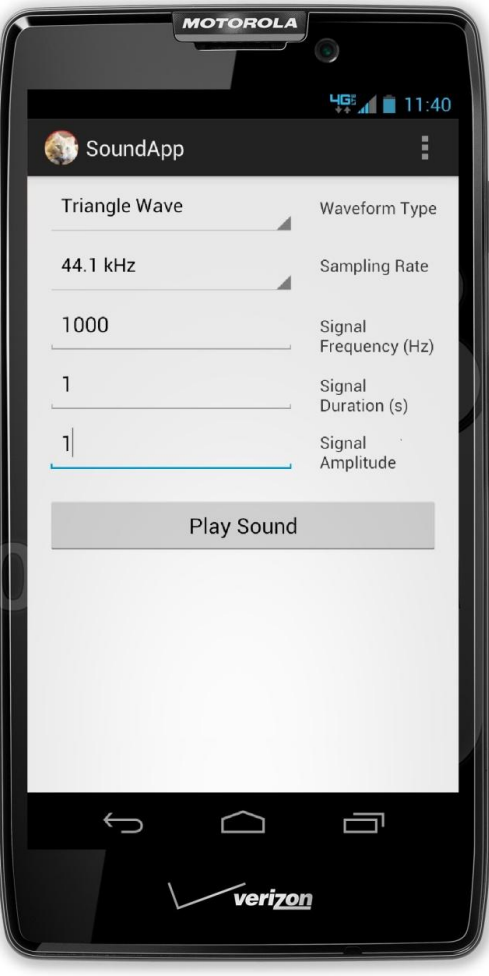

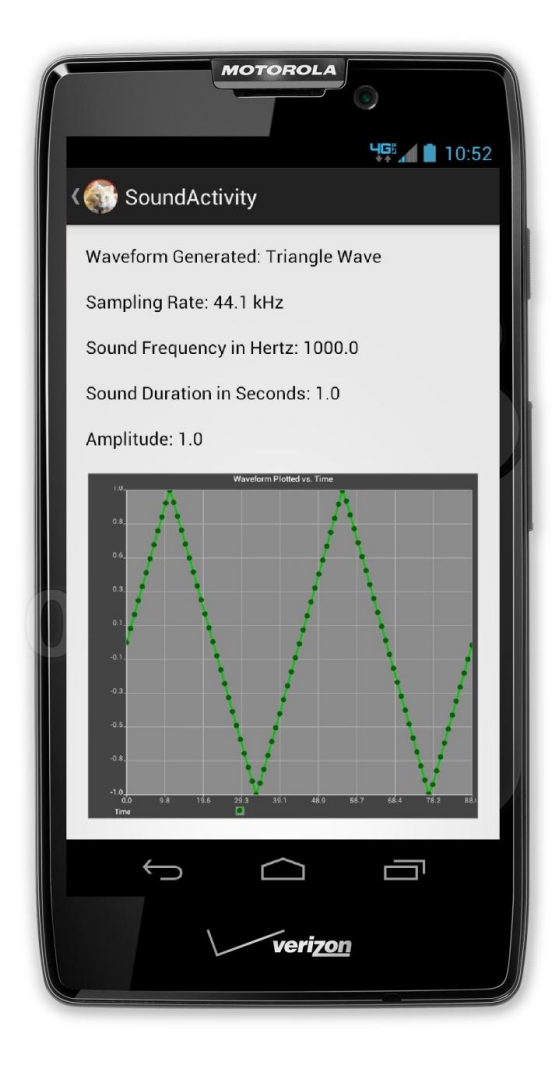

Figure 1. Simple waveform generator app

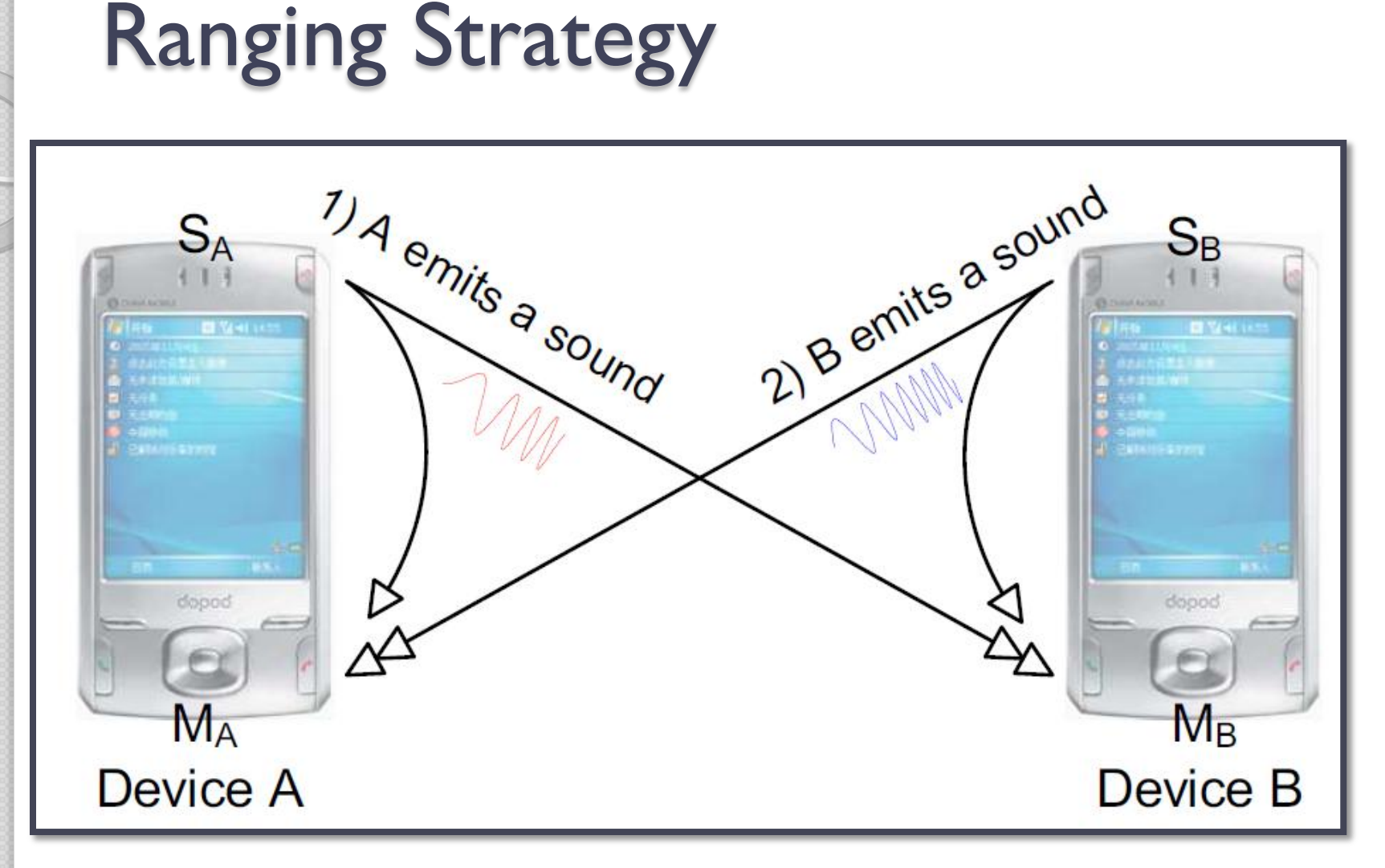

Figure 2. Illustration of the two-way sensing stage in the BeepBeep ranging procedure.

[1] Peng, Chunyi, Guobin Shen, and Yongguang Zhang.

### MATLAB Results

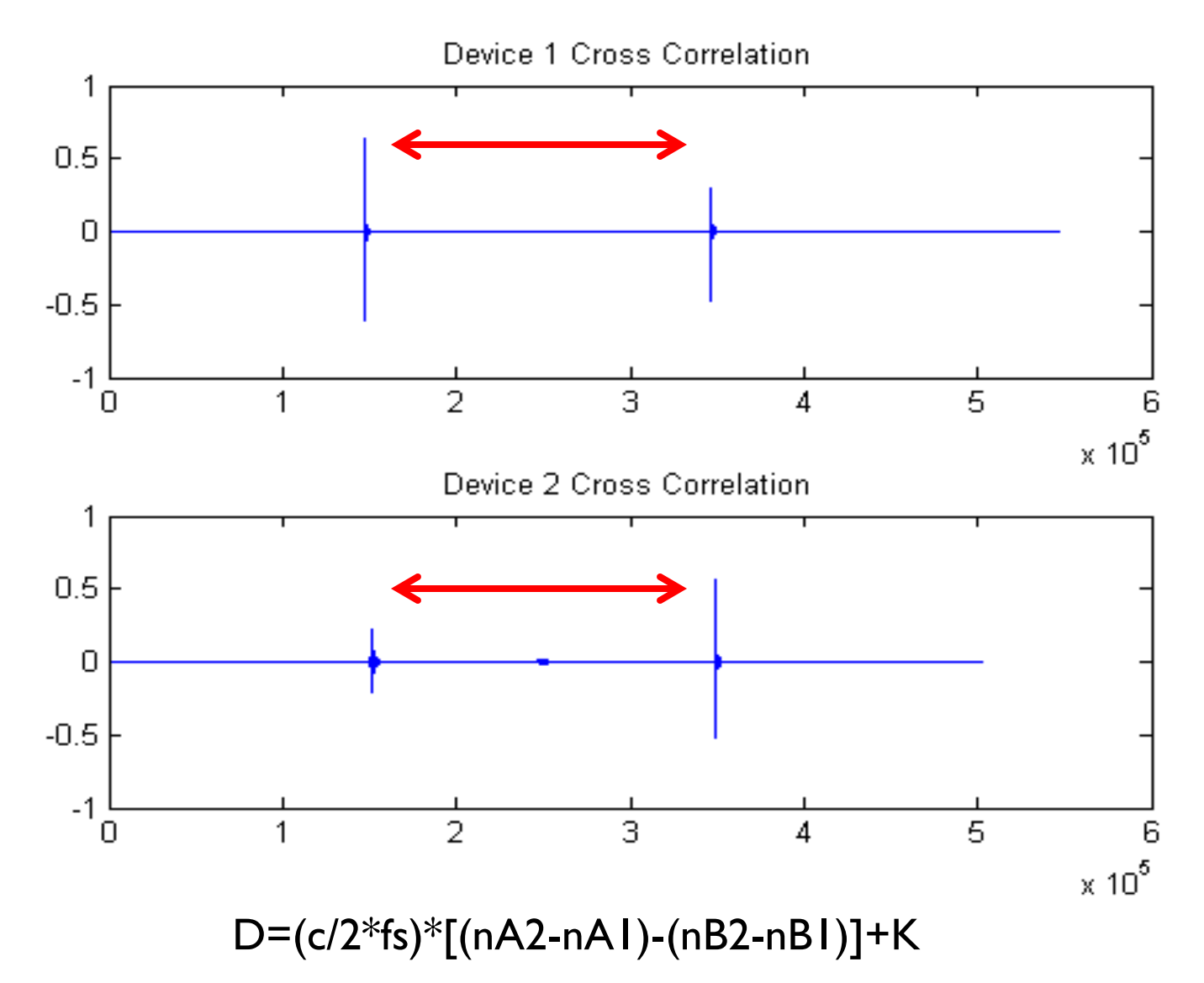

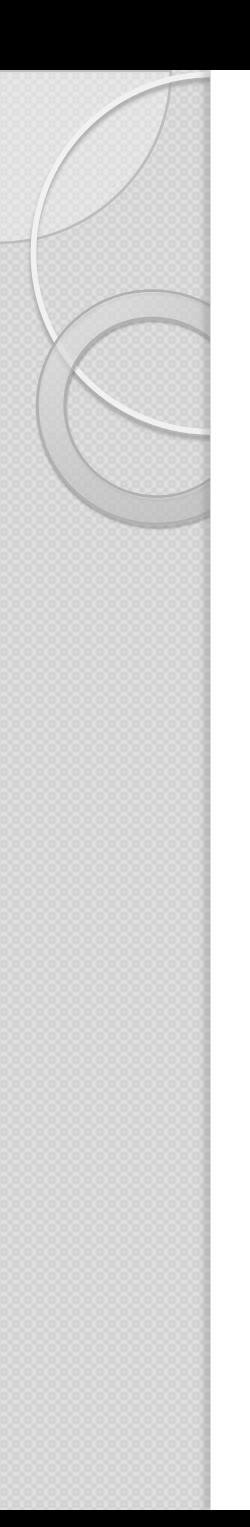

### MATLAB Results Cont.

- July 17th, 2013
	- 24 ranging tests from .6 meters up to 2.75 meters
	- MSE = 2.912 cm

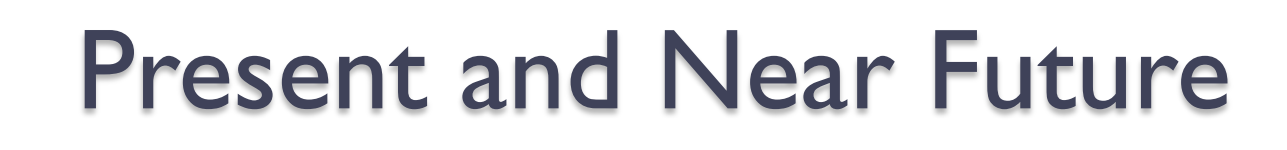

#### • Current Challenges

◦ Multipath effects

#### • Next Steps

- Move calculations from MATLAB to Android device
- Integrate with Vitor'sWork
- Look further into ultrasonic possibilities

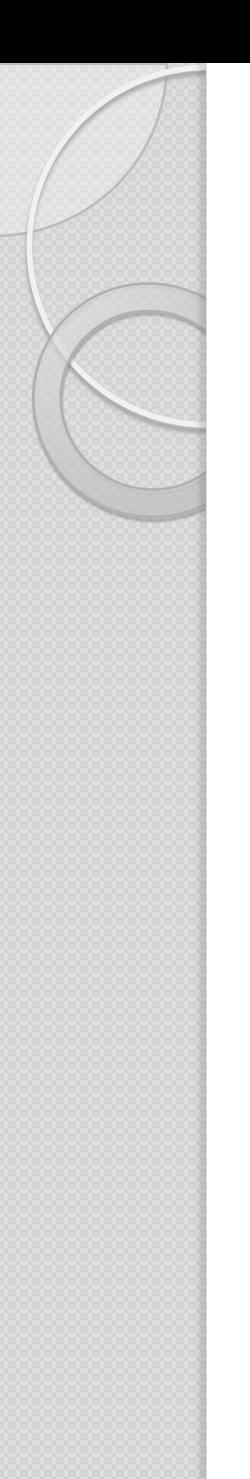

# Server/Client App

- The app will enable android devices to send and receive ranging data
- After ranging data is acquired by each device, all data will be sent to one device
- The Server/Client app java code used was found in an Android tutorial

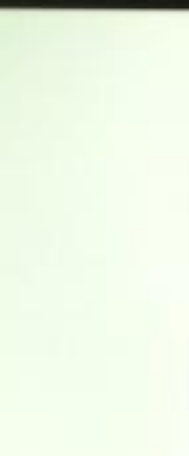

### Server/Client App

• The Server/Client apps are capable to communicate between two devices

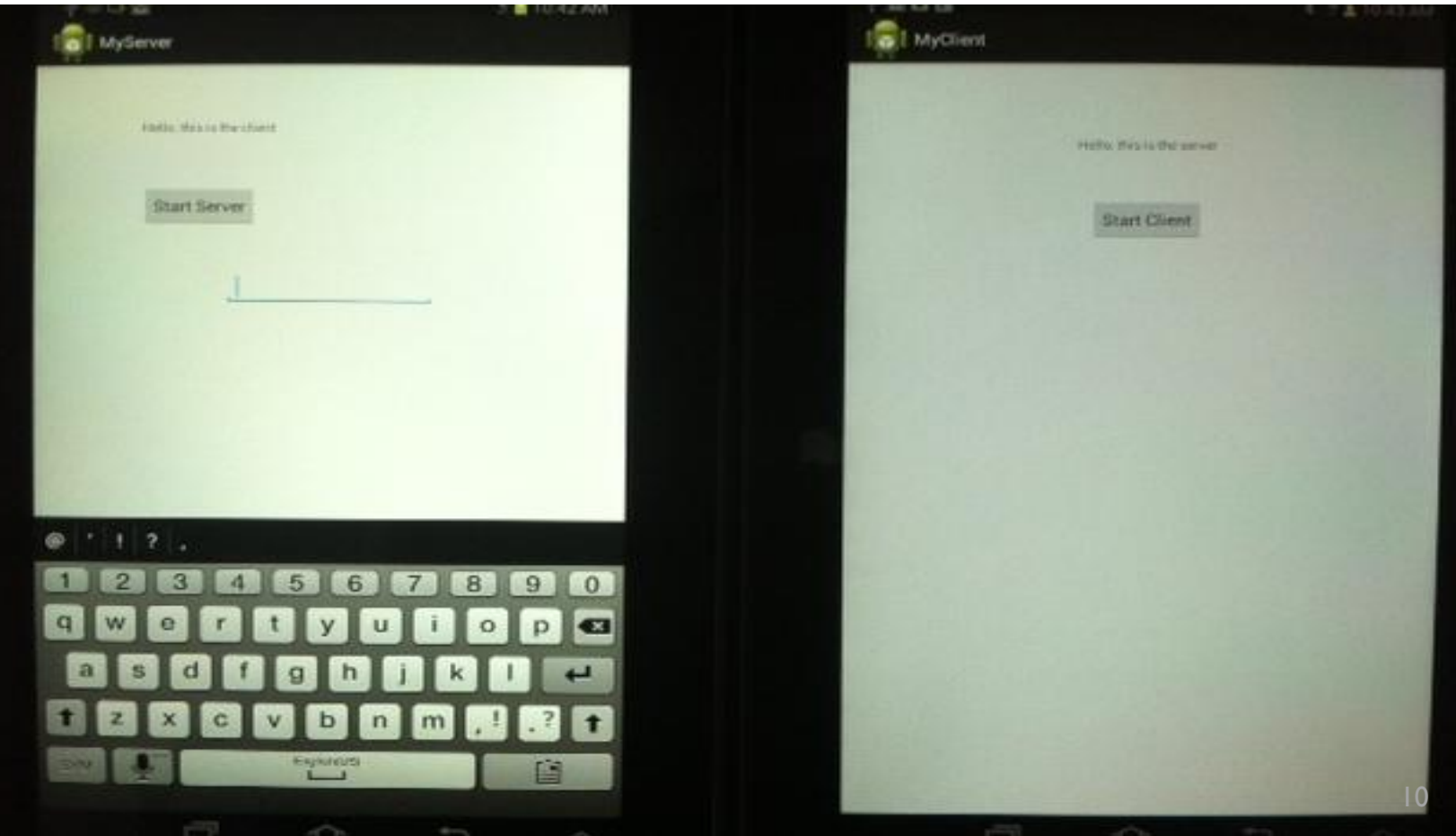

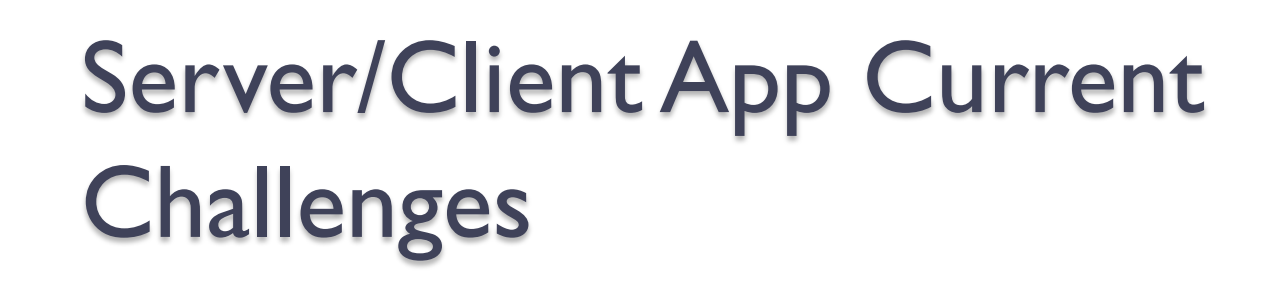

- Allow multiple clients to communicate with server
- Server must be able to identify which client is sending data via time stamp and/or device ID

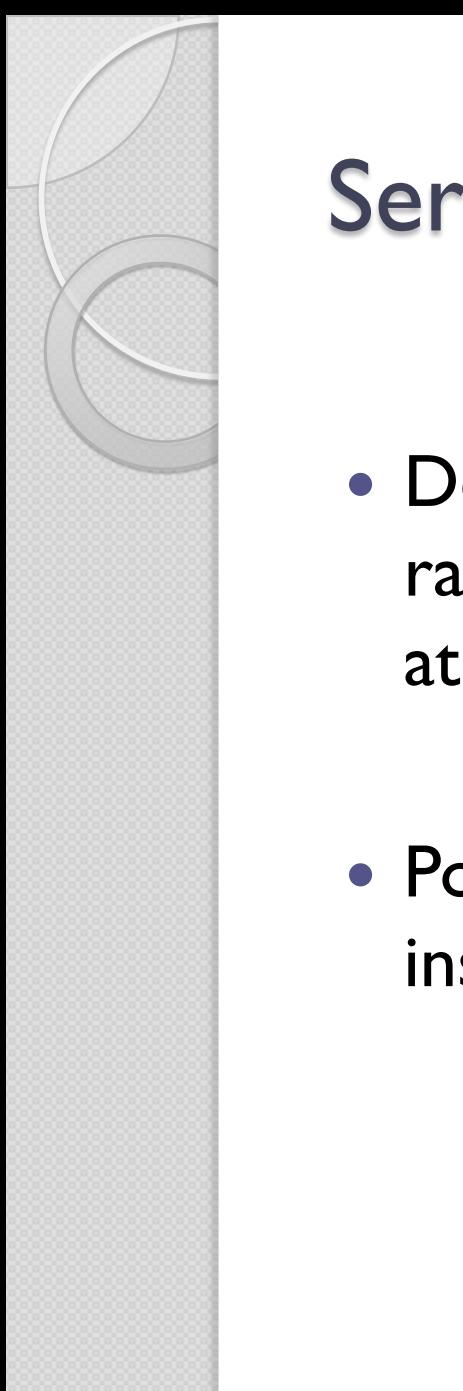

### Server/Client App Future Steps

- Determine what data will be passed from ranging app and what calculations will be done at server
- Possibility of each tablet be a server/client instead of one centralized server

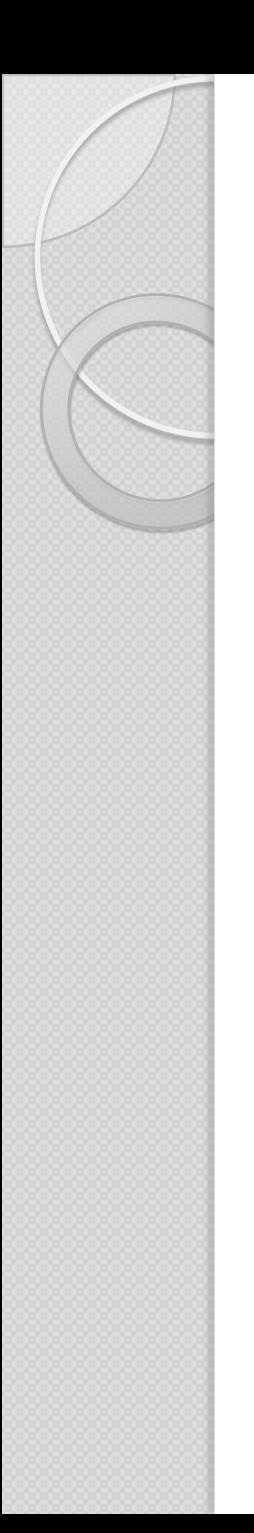

### Works Cited

- [1] Peng, Chunyi, Guobin Shen, and Yongguang Zhang. "BeepBeep: A high-accuracy acoustic-based system for ranging and localization using COTS devices." *ACM Transactions on Embedded Computing Systems (TECS)* 11.1 (2012): 4.
- [2] The KTS Infotech family of sites. Network Programming in Android, 2010. Web. 2 July 2013.